<span id="page-0-0"></span>Структура на програма в C Част 10 - структури

#### Иван Георгиев, Христо Иванов, Христо Стефанов

Технологично училище "Електронни системи", Технически университет, София

11 юни 2019 г.

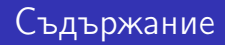

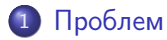

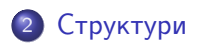

[Разположение в паметта на структури. Оператор](#page-21-0) sizeof

⊞ ≯ k

4 D F

 $QQ$ 

<span id="page-2-0"></span>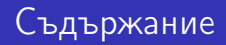

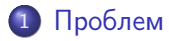

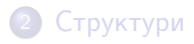

[Разположение в паметта на структури. Оператор](#page-21-0) sizeof

И. Георгиев, Х. Иванов, Х. Стефанов (Electrophone на програма в C ELSYS 3 / 24

4 0 8

∢ 何 ▶

э

医毛囊 医牙骨

 $299$ 

- При писане на програми често се използват няколко променливи с различни типове за да се опишат някакви логически свързани данни
- Например един от начините за представяне на триъгълник в програма е да се запазят в променливи две от страните му и ъгъла между тях

```
int a = 10;
int b = 5:
double angle = 107.5;
```
 $\Phi$ рагмент 1: Представяне на триъгълник с 3 променливи

 $QQ$ 

- 4 重 8 - 4 重 8

4 0 8

### Проблем

При деклариране на още един триъгълник става трудно да се разбере, коя от променливите за кой триъгълник се отнася

```
int a = 10:
int b = 5;
int c = 6:
int d = 8:
double angle = 107.5;
double angle2 = 42.5;
```
Фрагмент 2: Проблем с четене на код

Чрез избиране на добри имена на променливи, този проблем може да бъде избегнат, но остава проблема, че програмистът трябва допълнително да внимава, когато използва променливите

calc\_perimeter(tr1\_a, tr1\_b, tr2\_angle); /\*  $tr2$ \_angle not part of tr1 \*/

 $\Phi$ рагмен $\scriptstyle\rm T$   $\scriptstyle\rm 3:$  Подадена грешна променлива при ползване на логически свързани данни

K ロ ▶ K 個 ▶ K 로 ▶ K 로 ▶ 『 로 │ K 9 Q Q

- Друг проблем възниква, когато трябва да се декларира "масив от триъгълници"
- За да се "декларира" е нужно да се направят отделни масиви за всяка от променливите, с които се описва триъгълник

```
int a[100]:
int b[100];
double angle[100];
```
Фрагмент 4: Декларация на "масив от триъгълници"

- Изброените проблеми дотук са по-скоро неудобства, отколкото ограничения за програмиста
- Въпреки това, поради голямата честота на срещането им, в езика C се предлага механизъм, с който те могат да бъдат избегнати

4 0 8

<span id="page-7-0"></span>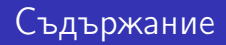

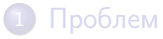

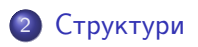

[Разположение в паметта на структури. Оператор](#page-21-0) sizeof

И. Георгиев, Х. Иванов, Х. Стефанов (Electrophystypa на програма в C ELSYS 8 / 24

医毛囊 医牙骨

4日下

- ← 冊 →

 $299$ 

# Структури

- За справянето с тези неудобства, в C е въведена възможността да се създават нови типове данни от програмиста, наречени структури
- Структурите позволяват групирането на данни в полета, като всяко поле (field) може да съдържа различен тип данни
- Полетата в една структура имат имена, които ги различават едно от друго
- Самите структури също имат имена, чрез които се различават една от друга

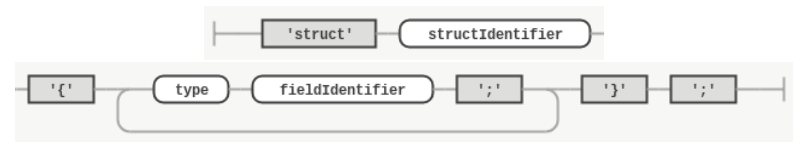

4 D F

 $\Omega$ 

Фигура 1: Синтактична диаграма на декларация на структура

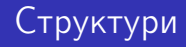

```
struct triangle {
    int a;
    int b;
    double angle;
};
```
Фрагмент 5: Пример за декларация на структура описваща триъгълник

```
struct circle {
    double x;
    double y;
    double radius;
};
```
 $\Phi$ рагмент  $6: \Pi$ ример за декларация на структура описваща окръжност в координатна система

不自下

医毛囊 医牙骨下的

 $QQ$ 

# Структури

- Декларираните структури могат да бъдат използвани в една програма, навсякъде където се очаква тип данни
- Начинът, по който това става, е чрез специален синтаксис на мястото в програмата, където се очаква тип, се поставя ключовата дума struct, следвана от името на структурата

```
struct triangle a; /* variable of type 'struct triangle' */
struct triangle b; /* variable of type 'struct triangle' */
struct triangle triangles[10]; /* array with elements of type
                                'struct triangle' */
struct triangle* p = \&a; /* pointer to 'struct triangle' variable */
struct triangle func1(struct triangle t); /*
    function returning a 'struct triangle' with one parameter
    of type 'struct triangle'
*/
```
Фрагмент 7: Примери за декларации използващи структурата triangle

**KOD KARD KED KED A BLOGO** 

#### Инициализиране на променливи от структурен тип

- Променливите от структурен тип, могат да бъдат инициализирани, чрез инициализиращ списък
- Поредната стойност в инициализиращия списък се използва за начална стойност на поредното поле от структурата
- Типът на стойността трябва да отговаря на типа на полето, което инициализира
- Ако инициализиращият списък е изпуснат, полетата на структурата имат произволни стойности
- Ако не са инициализирани всички полета, неинициализираните полета приемат за начална стойност 0

struct triangle  $a = \{3, 4, 90.0\};$  // 0K struct triangle  $b = \{3, 4\}$ ; // OK, angle is set to 0.0

 $\Phi$ рагмент  $8:$  Инициализиране на променливи от тип структура triangle

 $QQ$ 

イロト イ押 ト イヨ ト イヨ

<span id="page-12-0"></span>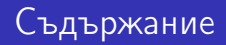

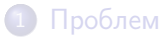

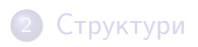

[Разположение в паметта на структури. Оператор](#page-21-0) sizeof

э

不自下

∢ 母

⊞ ≯ k в  $299$ 

Полетата на структурата на променлива от структурен тип могат да бъдат достъпвани чрез оператора за достъпване на поле от структура

$$
\begin{array}{|c|c|c|c|c|} \hline \text{opt} & . & \text{opt} \\ \hline \end{array}
$$

Фигура 2: Синтактична диаграма на оператор за достъпване на поле от структура

- За първи операнд на оператора се подава име на променлива, а за втори - име на поле от структурата, от която е променливата
- Достъпеното поле се държи като променлива, тъй като резултата от прилагането на оператора е lvalue

```
struct triangle t = \{3, 4, 90.0\};
t.\text{angle} = 47.5;
printf("\f\n\in, t.angle);
```
 $\Phi$ рагмент  $9$ : Употреба на оператор за достъпване на поле от структура

```
struct triangle t = \{3, 4, 90.0\};
t.side_a = 47.5; /* ERROR, 'side_a' is not a field
                    in 'struct triangle' */
printf("%f\n", t.side_a); /* ERROR, same as above */
int q = 10;
```

```
q.side_a = 4; /* ERROR, 'q' does not have a struct type */
```
 $\Phi$ рагмент  $10$ : Грешна употреба на оператор за достъпване на поле от структура

**KOD KARD KED KED A BLOGO** 

- За разлика от масивите, променливите от структурен тип могат да бъдат присвоявани една на друга
- При присвояване, стойностите на полетата от едната променлива се присвояват на полетата в другата променлива
- Задължително условие е, структурните типове на двете променливи да съвпадат

```
struct triangle t = \{3, 4, 90.0\};
struct triangle t2 = \{10, 20, 17.5\};
t2 = t;printf("%f\n", t2.angle); /* prints '90.0' */
```
 $\Phi$ рагмент  $11$ : Присвояване на променливи от структурен тип

4 0 8

 $QQQ$ 

```
struct rectangle {
   int a;
   int b;
};
struct triangle t = \{3, 4, 90.0\};
struct rectangle r = \{10, 20\};t = r; /* ERROR, 't' is of type 'struct triangle' and
                  'r' is of type 'struct rectangle' */
```
 $\Phi$ рагмент  $12$ : Грешна употреба на оператор за присвояване

 $QQ$ 

医氯化医

4 D F

- Подобно на променливите от основен тип, указатели могат да се насочват и към променливи от структурен тип
- Указателите насочени към променливи от структурен тип, се държат по същия начин както и указателите насочени към основен тип

struct triangle  $t = \{3, 4, 90.0\}$ ; struct triangle  $*p = kt;$  $(*p).a = 10;$ printf("%d\n", (\*p).a); /\* prints '10' \*/

 $\Phi$ рагмент  $13$ : Пример с указател насочен към променлива от структурен тип

Скобите в израза (\*p).а, са нужни, тъй като оператора за достъп до поле на структура има по-висок приоритет от оператора за индирекция и би се получила компилационна грешка

K ロ ▶ K 個 ▶ K 로 ▶ K 로 ▶ 『 로 │ K 9 Q Q

- Тъй като доста често се налага да се използва оператора за индирекция последван от оператора за достъп до поле на структура, в C има оператор, който комбинира двете операции в една - оператор за достъп до поле на структура на посочена променлива от структурен тип
- Този оператор се обозначава със стрелка '->' (тире последвано от знак за по-голямо) и е по-известен под това име - оператор стрелка

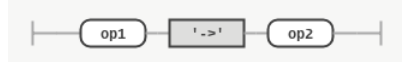

Фигура 3: Синтактична диаграма на оператор стрелка

Първият операнд е име на указател към променлива от структурен тип, а вторият е име на поле от структурата на променливата

4 **D** F

```
struct triangle t = \{3, 4, 90.0\};
struct triangle *p = kt;/* the following two fragments are equivalent */(*p).a = 20;printf("%d\n", (*p).a); /* prints '20' */
p - >a = 20;
printf("%d\n", p->a); /* prints '20', as well */
```
#### Фрагмент 14: Пример с оператор стрелка

4 D F

4 E X 4 E

```
struct triangle t = \{3, 4, 90.0\};
struct triangle *p = kt;(*p).a = 3;p - > b = 4;
p - \geqangle = 17.5;
printf("%d\n", p->a); /* prints '3' */
printf("%d\n", (*p).b); /* prints '4' */
printf("%d\n", t.angle); /* prints '17.5' */
```
Фрагмент 15: Пример с оператор стрелка

4 D F

 $QQQ$ 

化重新润滑脂 人

<span id="page-21-0"></span>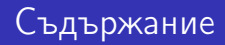

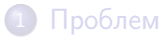

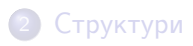

[Разположение в паметта на структури. Оператор](#page-21-0) sizeof

 $299$ 

э

∋⊳⊣

4 D F

- Полетата на една структура винаги се разполагат последователно в паметта на компютъра
- За разлика от масивите, между отделните полета може да има допълнителни празни байтове (наречени байтове за подравняване, padding)
- Дали да има или да няма байтове за подравняване е решение на компилатора
- Поради тази причина големината в байтове на една структура може да е по-голяма от сбора на големините на отделните полета

 $\Omega$ 

За да се разбере, колко байта заема една структура в паметта, трябва да се използва оператор sizeof

```
struct side {
    char name;
    double length;
};
struct point {
    int x;
    int y;
};
int main() {
    /* the exact sizes depend on the target processor. mine are: */printf("%zd\n", sizeof(int)); /* prints 4 */
    printf("%zd\n", sizeof(struct point)); /* prints 8 */
    printf("%zd\n", sizeof(char)); /* prints 1 */
    printf("%zd\n", sizeof(double)); /* prints 8*/printf("%zd\n", sizeof(struct side)); /* prints 16 */
    return 0;
}
```
 $\Phi$ рагмент  $16$ : Разлика между големина на полета и големина на структура

 $QQ$ 

化重新润滑

4 D F